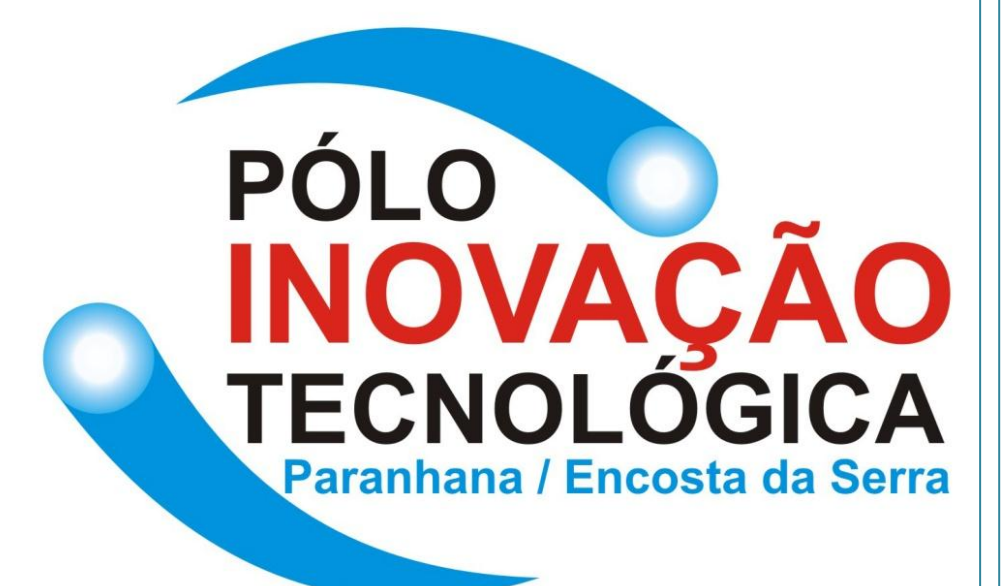

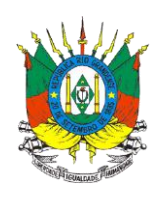

# **Secretaria da Ciência, Inovação e Desenvolvimento Tecnológico do RS**

**APOSTILA DO CURSO**: Melhores Práticas na Gestão de Custos (Contabilização e Gerenciamento) no Meio Rural – Agroindústria Familiar

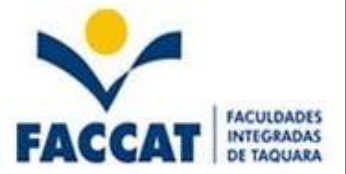

## 1.INTRODUÇÃO

A realização deste curso é parte integrante das atividades propostas no **projeto Sistemas para Capacitação em Melhores Práticas para Produção Agroindustrial Familiar Apoiado por Tecnologia da Informação**, financiado pela Secretária Estadual de Ciência e Tecnologia e pela Faculdade Integrada de Taquara (FACCAT).

O registro adequado dos custos nas Agroindustrias familiares constitui um grande desafio tendo em vista as dificuldades de organização da gestão e administração destas unidades produtivas.

Um sistema de custos não fornece um resultado de aplicação final e imediata, porém se destina a proporcionar um conjunto de dados e informações para suporte ao sistema decisório da empresa.

Nesta Apostila se faz uma resumida apresentação do conteúdo deste estudo com destaque à: estruturação, finalidades e vantagens comparativas entre os vários sistemas passíveis de serem utilizados por pequenas unidades produtivas.

## **2. CONTABILIDADE DE CUSTOS**

## **2.1. ORIGEM**

A preocupação com os custos teve início, basicamente, na Revolução Industrial com o surgimento das indústrias. Antes disto, para a apuração do resultado de cada período era feito o levantamento dos estoques em termos físicos. O cálculo era feito por diferença apurando o quanto se possuía de estoques iniciais adicionando as compras do período e comparando com o que ainda restava. Desta forma apurava-se o valor de aquisição das mercadorias vendidas, representadas pela seguinte fórmula:

Estoques Iniciais (+) Compras (-) Estoques Finais = Custo das Mercadorias Vendidas

 Com o evento da Revolução Industrial a Contabilidade de custo teve seu grande desenvolvimento, quando da necessidade de avaliar os estoques.

## **2.2 CONCEITO**

Podemos conceituar custos como a tecnica que mensura (mede) e relata informações financeiras e não-financeiras relacionadas à aquisição e ao consumo de recursos pela empresa.

## **2.3 OBJETIVO**

A contabilidade de custos tem como objetivos principais:

 a) Fornecer dados para apuração de custos, de forma a que seja calculado o preço de venda e sejam avaliados os estoques.

 b) Fornecer informações a administração para o controle das operações e atividades da empresa, bem como o fornecimento de orçamento e tomada de decisões.

 O papel de tomada de decisões reverte-se de suma importância, pois consiste na alimentação de informação sobre valores relevantes que dizem respeito as conseqüências de curto e longo prazo sobre medidas de corte de produtos, fixação de preços de vendas, e opção de fabricação.

## **3. PRINCÍPIOS CONTÁBEIS APLICADOS A CUSTOS**

Os princípios são premissas sobre fenômenos econômicos observados pela contabilidade. Uma de suas conseqüências de aplicação é a uniformização das informações facilitando a análise da gestão.

## **3.1 PRINCÍPIO DA REALIZAÇÃO DA RECEITA**

Permite reconhecer o resultado, seja ele lucro ou prejuízo, quando a receita é utilizada, ou seja, quando há transferência do bem ou serviço para terceiros.

## **3.2 PRINCÍPIO DA COMPETÊNCIA**

O princípio da realização acontece no momento do reconhecimento da receita e o da competência no momento do reconhecimento da despesa. O confronto entre despesa e a receita faz com que ocorra o reconhecimento do resultado.

## **3.3 PRINCÍPIO DO CUSTO HISTÓRICO COMO BASE DE VALOR**

Os ativos são registrados contabilmente por seu valor original de entrada. Os estoques são avaliados em função do custo histórico de sua obtenção, sem correção por inflação ou por valores de reposição. Outro aspecto importante é o fato de a contabilidade só admitir para registro os fatos relativos e gastos efetivos da empresa, representados por pagamentos ou promessa de pagamento pelos bens e serviços recebidos.

## **3.4 PRINCÍPIO DA CONSISTÊNCIA OU UNIFORMIDADE**

Este princípio permite a adoção de um critério de apuração de custos, obedecendo aos princípios contábeis. Este deve ser seguido pela empresa. A mudança de critério, o que é objeto de investigação constante pelas auditorias, pode representar distorções significativas no resultado da empresa.

## **3.5 PRINCÍPIO DO CONSERVADORISMO OU PRUDÊNCIA**

Significa que quando há diversas formas de se interpretar uma classificação contábil, devemos ser os mais conservadores possíveis na sua contabilização, analisando seus reflexos nos resultados e no patrimônio da empresa.

## **3.6 PRINCÍPIO DA MATERIALIDADE OU RELEVÂNCIA**

Esse princípio caracteriza-se por desobrigar um tratamento mais rígido de controle de materiais a determinados materiais de consumo, cujo valor monetário seja considerado irrisório. Isso acontece, pois o freqüente controle de baixa de estoque na maioria dos materiais é extremamente necessário. Estes materiais, depois de passarem por um processo de triagem, terão um procedimento diferente, simplificando o controle

## *4. TERMINOLOGIA DE CUSTOS*

Na contabilidade de custos, para facilitar a comunicação, entendimento e fixação, utilizam-se alguns termos e palavras com significado específico.

## **4.1. CUSTO**

Custo é um gasto relativo a bem ou serviço utilizado na produção de outros bens ou serviços, no momento da utilização dos fatores de produção (bens e serviços) para a fabricação de um produto ou execução de um serviço. Exemplo: matéria-prima e mão de obra.

## **4.2. DESPESA**

As despesas são itens que reduzem o patrimônio líquido e que tem essa característica de representar sacrifícios no processo de obtenção de receitas.

## **4.3. GASTO**

Gasto é o valor dos insumos adquiridos pela empresa, independentemente de terem sido utilizados ou não. Neste sentido, gasto se compreende em sacrifício financeiro com que a empresa arca para obtenção de um produto ou serviço qualquer, sacrifício esse representado por entrega ou promessa de entrega de ativos (normalmente dinheiro).

#### **4.4. DESEMBOLSO**

Compreende-se como desembolso, o pagamento resultante da aquisição do bem ou serviço. Pode ocorrer antes, durante ou após a entrada da utilidade adquirida, portanto defasada ou não do gasto. Exemplo: pagamento de uma fatura

## **4.5. PERDA**

Perdas são bens ou serviços consumidos de forma normal e involuntária. São itens que vão diretamente para conta de resultado, assim como as despesas, mas não representam sacrifícios normais ou derivados de forma voluntária das atividades destinadas a obtenção da receita. Exemplo: perda com incêndio e obsoletismo de estoques.

## **4.6 SUCATA**

São produtos que surgem da produção com defeitos ou danificados. Suas vendas são esporádicas e realizadas por valor não previsível na data em que surgem na fabricação. Não recebem custos e também não servem para redução de custos de produção. Quando vendidas são contabilizadas como outras receitas operacionais. Exemplo: Peças com defeito

## **5. CLASSIFICAÇÃO DE CUSTOS**

Existem vários tipos de custos, tantos quantas forem as necessidades gerenciais, e pode-se afirmar que custos podem ser computados de diferentes modos, para finalidades diferentes, por pessoas diferentes.

## **5.1 COM RELAÇÃO AOS PRODUTOS**

Com relação aos produtos, os custos podem ser diretos ou indiretos.

## **5.1.1 Custos Diretos**

São aqueles que estão vinculados diretamente ao produto. Sua apropriação pode ser direta (sem rateio), bastando que exista uma medida de consumo, como quilogramas, horas-máquina, horas-homem trabalhadas, etc.

Exemplo: matéria-prima e Mão-de-obra direta.

## **5.1.2 Custos Indiretos**

São aqueles que não estão vinculados diretamente ao produto, mas sim ao conjunto do processo produtivo. Para se conhecer o valor dos custos indiretos que deverá ser atribuído a cada produto, há necessidade de se estabelecer algum critério, o qual será estimado ou até mesmo arbitrado pela empresa.

A distribuição dos custos indiretos aos produtos denomina-se rateio, e o critério escolhido para se efetuar essa distribuição denomina-se base de rateio.

Exemplo: mão-de-obra indireta e aluguel da fábrica.

## **5.2 COM RELAÇÃO AO VOLUME DE PRODUÇÃO**

Com relação ao volume de produção do período, os custos podem ser fixos ou variáveis.

## **5.2.1 Custos Fixos**

Entende-se por custo fixo, todo aquele custo que independe do volume de produção do período, isto é, qualquer que seja a quantidade produzida, esses custos não se alteram. Os custos fixos estão relacionados com os custos indiretos de fabricação, por não guardarem proporção com as quantidades dos produtos fabricados.

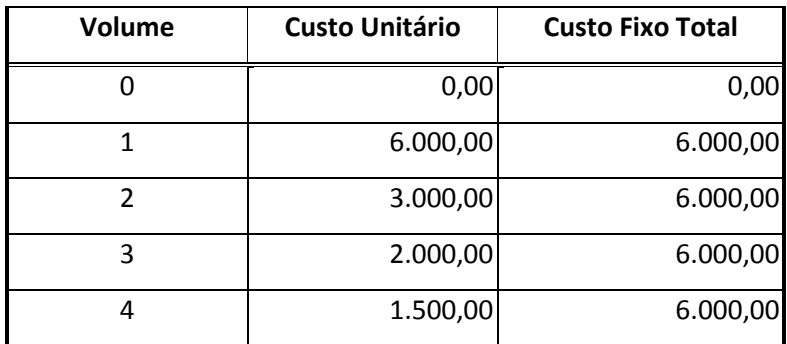

Exemplo: Aluguel da fábrica Custo Total \$ 6.000,00

Podemos então afirmar que os custos fixos são fixos no seu total, porém variáveis na sua unidade.

## **5.2.2 Custos Variáveis**

Os custos variáveis são aqueles que variam em função do volume de produção, ou seja, da variação da quantidade produzida no período. Quanto maior o volume de produção no período, maior será o custo variável e, conseqüentemente, quanto menor o volume de produção no período, menor será o custo variável.

Os custos variáveis têm relação direta com os custos diretos de fabricação.

Exemplo: Matéria-prima Custo Unitário \$ 26,00

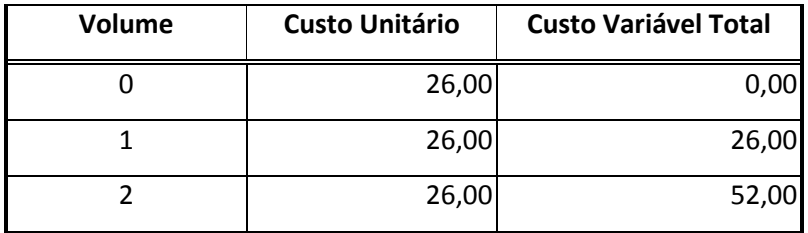

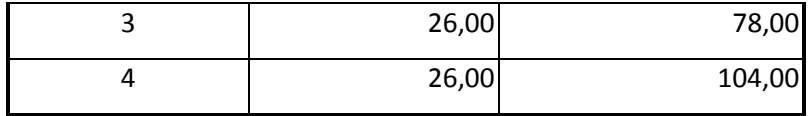

Podemos então afirmar que os custos variáveis são fixos na sua Unidade, porém variáveis no seu total.

## **5.3 SEPARAÇÃO ENTRE CUSTOS E DESPESAS**

A separação entre custos e despesas é fácil: os gastos relativos ao processo de produção são custos e os relativos à administração, às vendas e aos financiamentos são despesas. Entretanto na prática aparece uma série de problemas pelo fato de não ser possível a separação de forma clara e objetiva. Para facilitar o entendimento, suponhamos que os gastos abaixo de determinado período sejam da empresa XXXXX S/A:

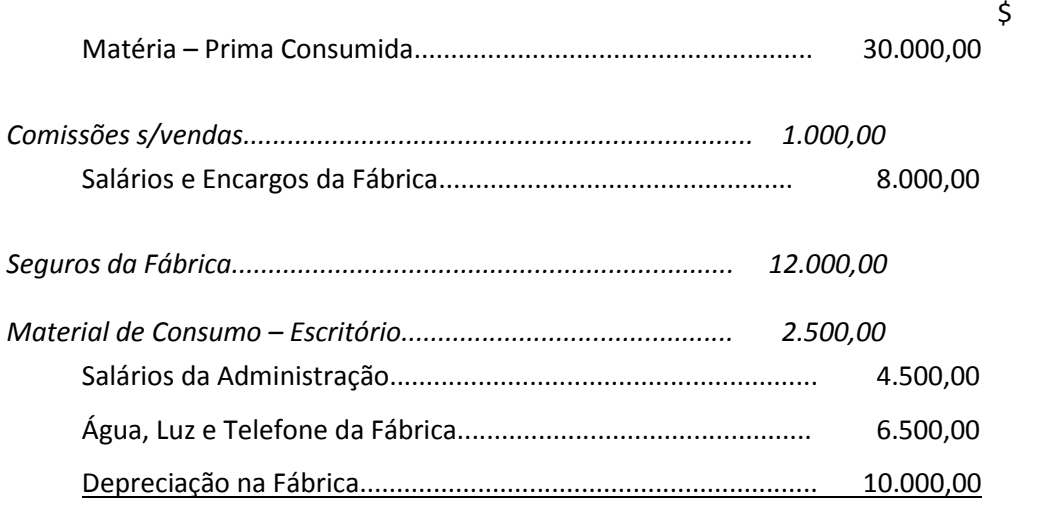

Total dos gastos do mês......................................................... 74.500,00

Primeiramente, deve-se realizar a separação dos custos de produção. Teremos então a seguinte distribuição dos gastos:

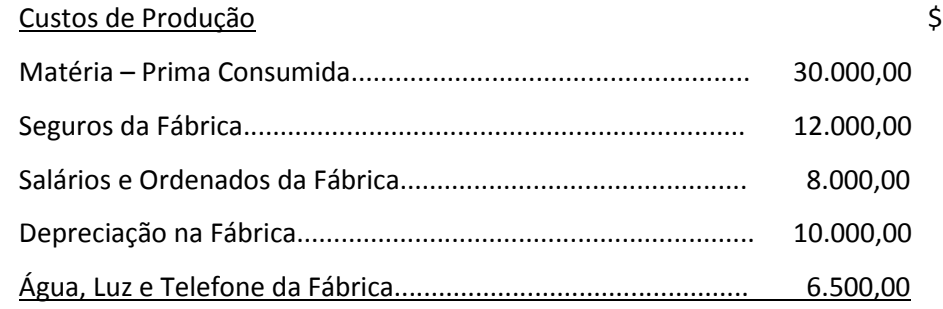

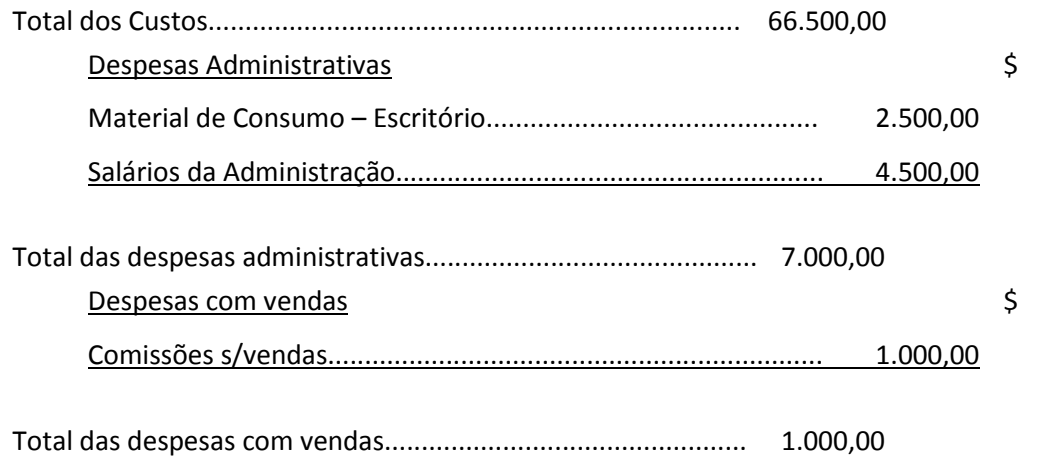

**As despesas que não entraram no custo de produção, as quais totalizam R\$ 8.000,00, vão ser reconhecidas diretamente no resultado do período, sem serem alocadas aos produtos.**

## **6. MÉTODO POR CENTRO DE CUSTOS (Departamentalização)**

Departamento é a unidade mínima administrativa para a Contabilidade de Custos, representada por homens e máquinas (na maioria dos casos), que desenvolve atividades homogêneas.

## **6.1 CENTRO DE CUSTOS**

Na maioria das vezes um departamento é um centro de custos, ou seja, nele são acumulados os custos indiretos para posterior alocação aos produtos (centro de custos produtivos) ou a outros centros de custos (centro de custos auxiliares). Necessariamente um departamento nem sempre é formado por um único centro de custo.

O centro de custo é, portanto, uma unidade mínima de acumulação de custos, embora, não seja necessariamente uma unidade administrativa, isto só ocorre quando ele coincide com o próprio departamento.

## **6.2 CENTRO DE CUSTOS PRODUTIVOS**

São aqueles que atuam sobre os produtos e têm seus custos apropriados diretamente a estes.

Exemplos de Centro de Custos Produtivos:

- Limpeza e Higiene de Materia Prima;
- Desossa;
- Cozinha;
- Embalagem;

#### **6.3 CENTROS DE CUSTOS AUXILIARES**

Os centros de custos auxiliares não atuam diretamente na produção e sua finalidade é de prestar serviços aos centros de custos produtivos. Seus custos não são apropriados diretamente aos produtos, pois estes não transitam por eles, e sim são transferidos para os centros de custos produtivos através de rateio. Isto, porque os centros produtivos se beneficiam de seus serviços.

Exemplos de Centros de Custos Auxiliares:

Manutenção;

- Qualidade;
- · Supervisão;

#### **6.4 FORMAS DE RATEIO**

Os custos indiretos são apurados no final do período, pelo total de cada um deles, sem atribuição a cada produto ou função de custo diferente, para atribuir-se à parcela de cada um deles a cada tipo de produto ou de função é necessário proceder-se ao rateio. Não é possível, por exemplo, determinar a parcela do custo indireto "aluguel da fábrica" onde se produz vários produtos diferentes, pertencente a cada um dos produtos durante o período da sua ocorrência. Só no final do período é que o valor do aluguel mensal pode ter as suas parcelas distribuídas pelos diferentes produtos que consumiram aquele custo.

Podemos conceituar rateio como uma divisão proporcional pelos valores de uma base conhecida. Esses valores devem estar distribuídos pelos diferentes produtos ou funções dos quais se deseja apurar o custo e devem ser conhecidos e estar disponíveis no final do período de apuração de custo.

Entre as bases disponíveis elege-se aquela considerada como a melhor para o custo que será rateado em função da afinidade entre os dois, por se supor que o custo tem correlação direta com a base escolhida. A melhor base de rateio para determinado custo é aquela que se supõe que o custo ocorra na mesma proporção dela, ou seja, o custo indireto deve guardar estreita correlação com os dados escolhidos como base de rateio.

Após a escolha da base procede-se ao rateio propriamente dito da seguinte maneira: Divide-se o valor do custo indireto pelo total da base, obtendo-se o quociente de rateio. Multiplica-se o quociente de rateio pelo valor da base referente a cada produto ou função, obtém-se a parcela do custo indireto atribuível ao respectivo produto ou função. Cabe lembrar que a soma de todas as parcelas do custo indireto atribuídas aos diferentes produtos ou funções tem de ser igual ao total que foi rateado.

Exemplo:

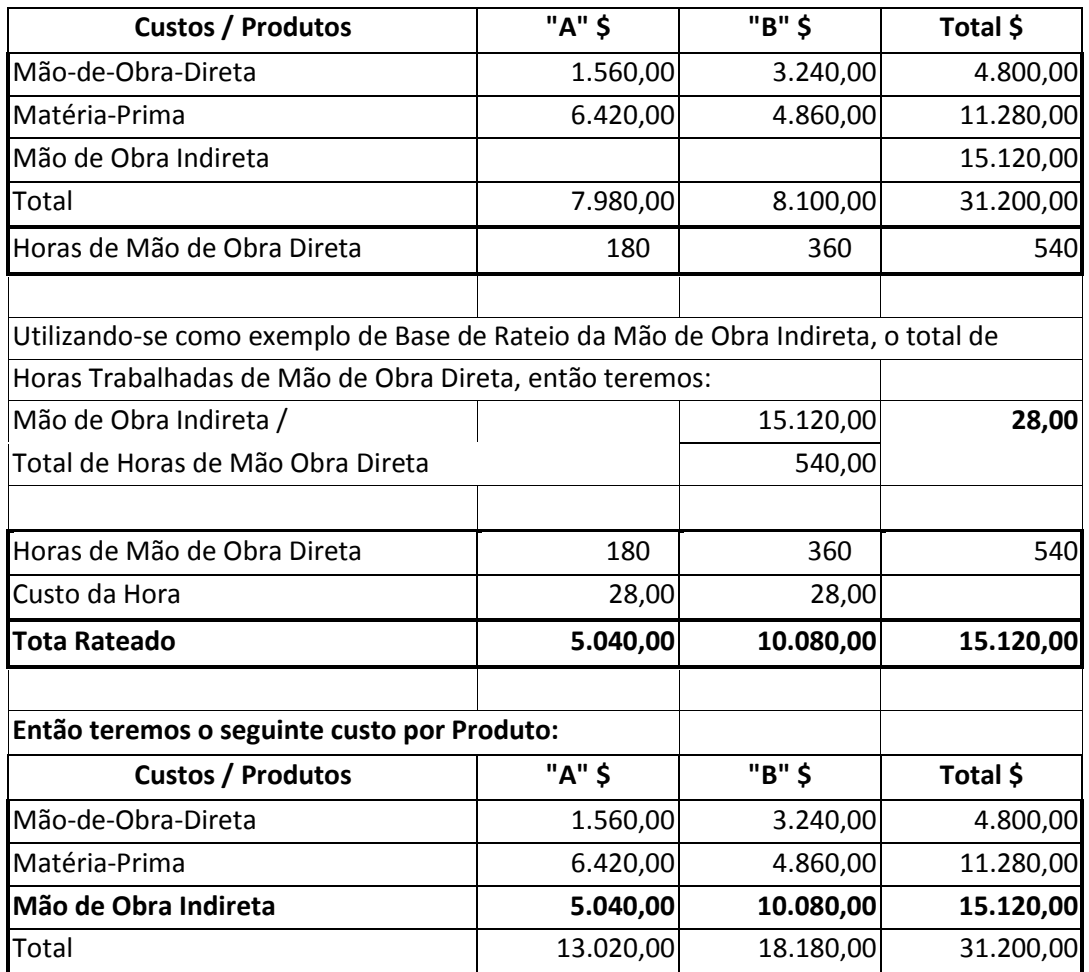

## **6.5 MAPA DE LOCALIZAÇÃO DE CUSTOS**

O trabalho de localizar os custos ocorridos nos centros de custo aos quais eles pertencem é confiado a um instrumento extra contábil denominado Mapa de Localização de Custos – MLC.

O MLC, destina-se a apurar os custos ocorridos nas diversos setores da empresa e definir os valores característicos dos custos setoriais, que permitam a apropriação destes custos aos produto, onde este constitui-se também em instrumentos básicos de controle, tendo por objetivo a completa informação dos custos da empresa, em termos de espécie de custos, centros de custo e custo dos produtos.

O primeiro passo para a utilização do MLC, é a delimitação dos setores que fazem parte da empresa. A exata localização dos custos é de grande importância por dois motivos principais:

- a) Permite julgar a eficiência dos setores, controlando os gastos, o funcionamento e as responsabilidades;
- b) Fornece dados para a obtenção dos custos e da determinação do Preço ideal das produtos elaborados pela empresa.

Através da utilização do MLC, podemos atribuir a cada produto fabricado ou beneficiado em determinado setor, a parcela do custo operacional deste setor.

A fonte de dados financeiros para elaboração do MLC são extraídos da contabilidade, enquanto que os dados físicos de estoques, produção, tempos de produção, são extraídos dos diversos setores onde ocorre a produção, e dos setores auxiliares desta.

O MLC, possui forma organizada, e mostra os centros de custos diretos e indiretos, com os seus respectivos gastos, onde se distribui os custos dos centros de custo indiretos, para os diretos, com uma base de rateio pré determinada, pela empresa, onde esta deverá considerar a característica de cada custo, por exemplo, os custos do centro de custo de Manutenção, pode ser distribuído/rateado para os centros de custo diretos, conforme as Ordens de Serviço de Manutenção, assim como, o centro de custo Engenharia, pode ser rateado para os centros de custo diretos, conforme as Horas Trabalhadas para cada centro de custo direto.

Isto tudo somente pode ser apurado, se a empresa tiver um controle eficaz sobre os seus centros de custo indiretos ou auxiliares da produção.

Exemplo:

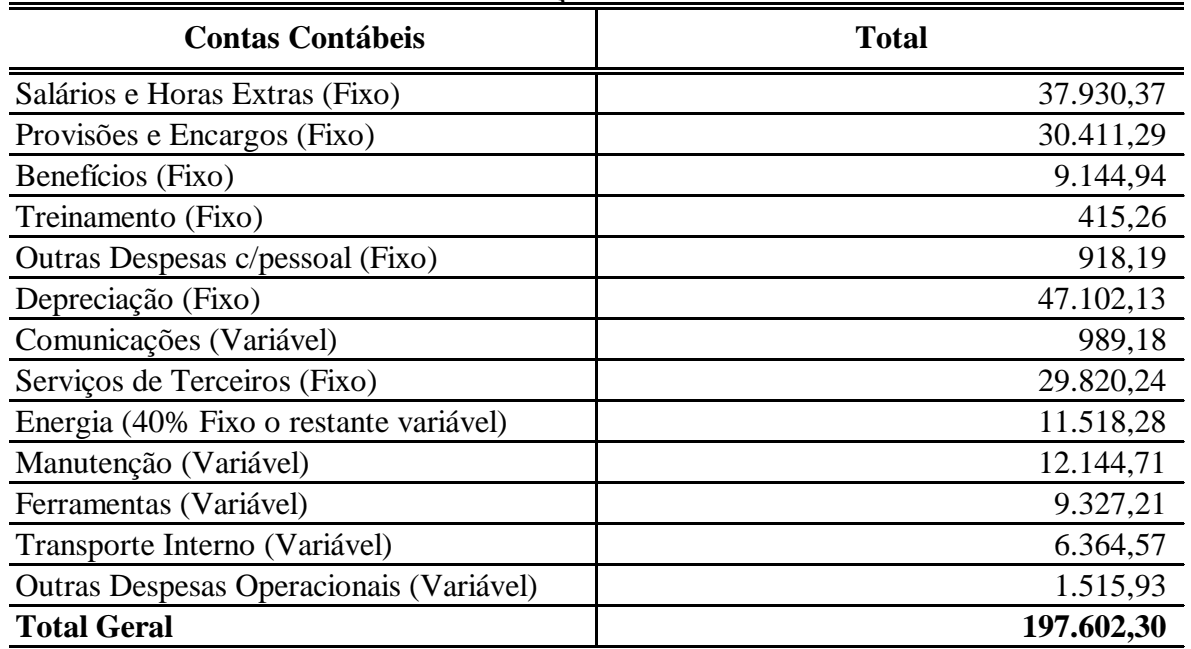

## **Informações Contábeis**

Bases de Rateio:

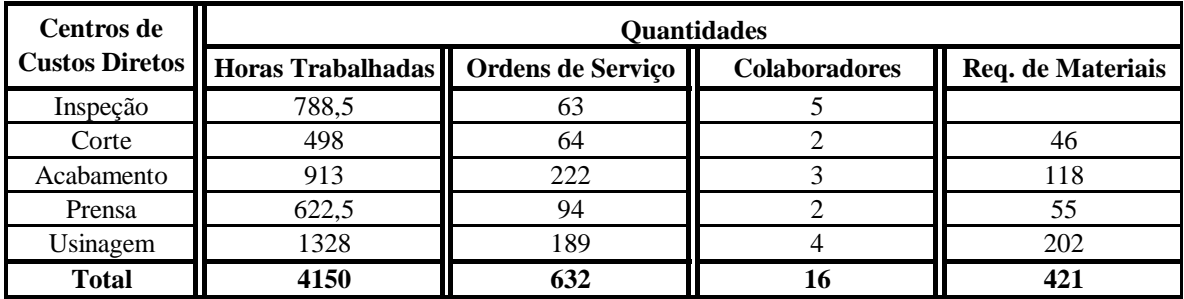

**Base para Rateio dos Centros de Custos Indiretos para os Centros de Custos Diretos**

Tempos de Produção:

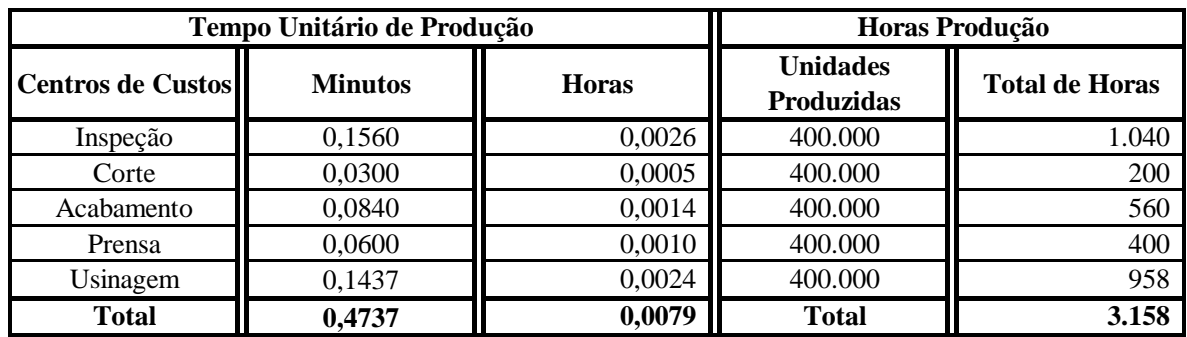

## Mapa de Localização de Custo:

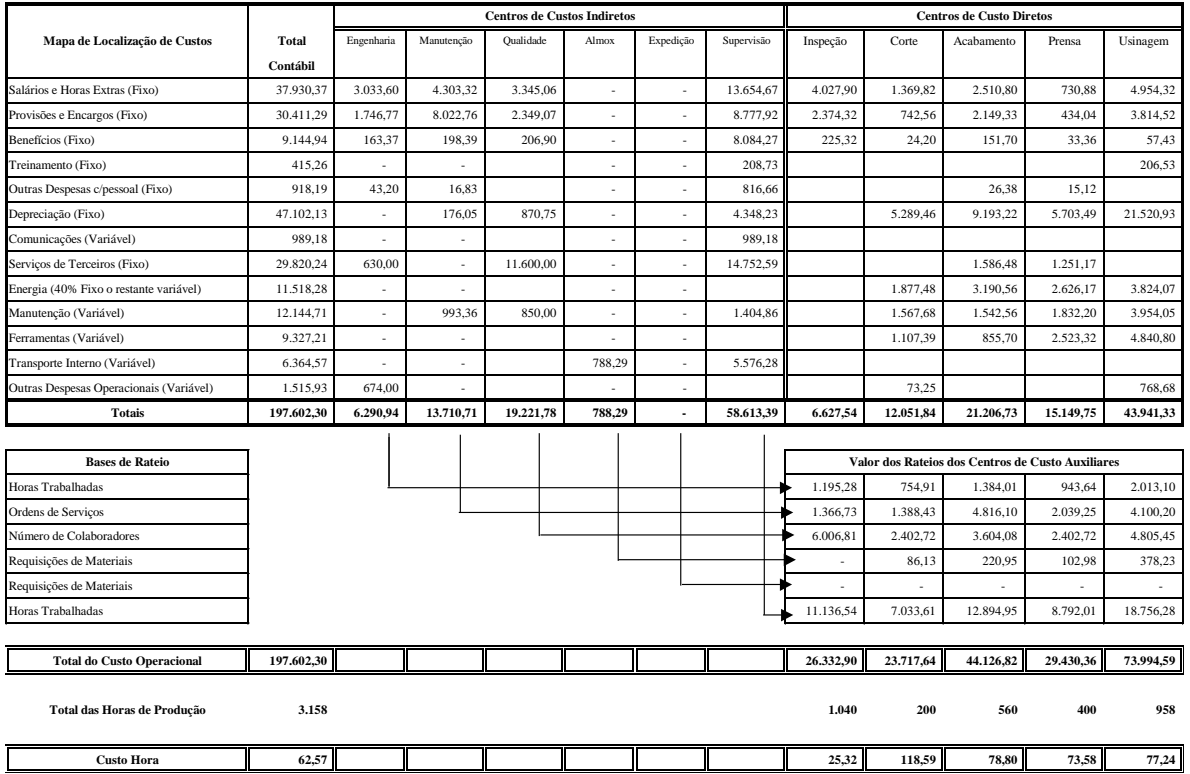

## Cálculo do Custo Unitário:

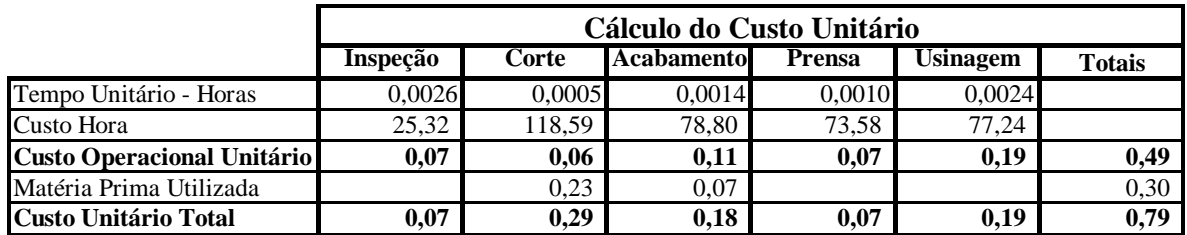

## **6.6 CONTABILIZAÇÃO**

Para se realizar as contabilizações são necessárias algumas premissas como:

a) No grupo auxiliares do plano de contas, custo integrado, devem ser previstos as seguintes contas:

b) Contas que registrem o custo em formação de cada produto;

c) Contas individualizadas em nome de cada departamento (centro de custo).

d) Os centros de custos produtivos terão subcontas para custos diretos e para custos indiretos. O grau de detalhamento dependerá do interesse da empresa.

e) As contas correspondentes aos centros de custo auxiliares poderão conter apenas subcontas para registrar sinteticamente os materiais, a mão-de-obra e os gastos gerais de fabricação, nas quais serão registrados os custos diretos e indiretos do próprio departamento.

f) Cada departamento poderá, ainda, ter uma conta específica para receber por transferência os custos indiretos de outros departamentos.

Segue alguns exemplos de contabilização do custo departamental:

## **1. Materiais**

Quando requisitados pelas seções produtivas:

- debitam-se as contas próprias que registram o material direto ou indireto de cada seção produtiva;
- creditam-se as contas de estoque respectivas.

Requisições efetuadas pelas seções auxiliares;

- debita-se a conta própria de cada seção auxiliar;
- creditam-se as contas de estoque respectivas.

## **2. Mão de Obra**

Incorrida nas seções produtivas:

- debitam-se as contas que registram a mão-de-obra direta ou indireta, conforme o caso;
- creditam-se as contas patrimoniais respectivas, conforme cada situação.

Incorrida nas seções auxiliares:

- debitam-se as contas que registram a mão-de-obra de cada seção de serviço;
- creditam-se as Contas Patrimoniais, conforme a situação.

## **3. Gastos Gerais de fabricação**

Incorridos nas seções produtivas:

- debitam-se as contas próprias que registram os gastos gerais diretos ou indiretos de cada seção produtiva:
- creditam-se as contas patrimoniais respectivas.

Incorridos nas seções auxiliares:

- debitam-se as contas que registram os gastos gerais de fabricação de cada seção de serviço;
- creditam-se as contas patrimoniais respectivas.

Gastos comuns a todas as seções:

- debitam-se as contas registram os respectivos gastos. O autor citado acima sugeri que a contabilização seja feita no departamento administrativo , através das contas (aluguel da fábrica, energia elétrica, água, telefones, prêmios de seguros, etc), para posterior distribuição nas respectivas seções.
- creditam-se as contas patrimoniais próprias.

## **4. Rateio dos Custos Indiretos de Fabricação comuns a todos as departamentos:**

Os gastos com aluguel, água, energia elétrica, etc. que sejam comuns a todos os departamentos devem ser rateados com base em critérios definidos pela empresa:

- debitam-se as contas que registram os custos indiretos de cada departamento;
- creditam-se as contas que registram os respectivos custos no departamento administrativo.

## **5. Rateio dos Custos Indiretos de fabrição dos departamentos produtivos para os produtos:**

Os custos indiretos neste caso compreendem: os custos indiretos gerados no próprio departamento mais os custos indiretos de fabricação recebidos por transferências dos demais departamentos de serviços da empresa.

O total desses custos poderá ser registrado em uma ou várias contas conforme interesse da empresa.

- debitam-se as contas que representam o custo em formação de cada produto que passou pela respectiva seção produtiva;
- Credita-se a conta que registra o custo indireto do referido departamento produtivo.

## **7. SISTEMAS DE CUSTEIO**

## **7.1. PRODUÇÃO POR ORDEM: Tratamento Contábil e utilização**

A produção por ordem ocorre quando a empresa programa a sua atividade produtiva a partir de encomendas específicas de cada cliente.

O objeto de custo de um sistema de custeio por ordem de produção é, "uma encomenda, que constitui um produto ou serviço perfeitamente identificável".

Nesse tipo de atividade, os custos são acumulados numa conta específica para cada ordem de produção (ou encomenda). Esta conta só pára de receber custos quando a ordem estiver encerrada. Se um exercício terminar e o produto estiver ainda sendo fabricado, o saldo da conta será totalmente classificado como produtos em elaboração. Uma vez pronto, o saldo da conta relativa à ordem de produção será transferida para produtos acabados ou custo dos produtos vendidos, conforme já tenha sido realizada ou não a receita.

O planejamento da produção começa com o recebimento da encomenda. Isto geralmente é base para o preparo e remessa à fábrica a respeito das especificações do produto, período de tempo de fabricação, roteiro da produção em andamento, máquinas a serem utilizadas, etc.

Características do Sistema de Custeio por Ordem:

- raramente serão encontrados estoques de produtos acabados;
- produção não é padronizada;

 as ordens de produção são emitidas e seus custos mantidos para cada lote de produto fabricado. Estas ordens são controladas através da conta de produção em processo, separando-se os custos diretos ou indiretos;

- não se mantêm estoques regulares;
- os gastos gerais de fabricação são lançados inicialmente às contas departamentais e, posteriormente aplicados a cada ordem de produção concluída;
- a produção não é contínua, ou seja, não existe um fluxo lógico de operações;
- a conta de produtos em elaboração é usada para registrar os custos, os produtos fabricados e o inventário dos produtos em processo;

 o sistema exige maior trabalho burocrático para o registro e controle das unidades produzidas;

 a distinção entre custos diretos e indiretos é muito mais enfatizada nesse sistema do que no sistema de produção contínua;

 os produtos ou serviços são executados de acordo com as exigências ou projetos de cada cliente;

 nenhum serviço é iniciado sem que seja devidamente autorizado através de ordem de produção com seu código correspondente;

há data para o término da produção e entrega ao cliente do produto acabado.

Vantagens, desvantagens e contabilização do sistema de produção por ordem.

## Vantagens:

- as ordens de serviços servem como base para futuras ordens de produção (OP), desde que sejam iguais ou semelhantes;
- permite a identificação dos produtos de maior e menor lucro;
- acompanhamento do lançamento proporciona ao administrador um controle que independe do levantamento físico de seus estoques;
- fornece ao departamento financeiro meios para estabelecer as épocas mais apropriadas para receber as parcelas de receitas dos clientes, de acordo com o andamento da ordem.

## Desvantagens:

 seu custo administrativo é elevado. É um sistema bastante custoso porque exige trabalho burocrático para o registro das informações minuciosas nas ordens de produção;

 um controle permanente é necessário para verificar se o material e a mão-de-obra foram corretamente lançados na ordem de produção;

 quando um embarque parcial é efetuado antes de se completar a ordem de produção é necessário estimar os custos para determinação do custo de vendas.

## Contabilização:

Primeiro, apropriam-se os custos diretos (Materiais, Mão de Obra e Outros) diretamente à ordem, depois alocam-se os indiretos naquela seqüência de rateios, via departamentos, até que sejam apropriados as Ordens de Produção, podendo ser de forma analítica, acompanhando todos os passos, ou de forma sintética, transferindo os custos diretamente às ordens, sem passar pelos Departamentos.

Exemplo:

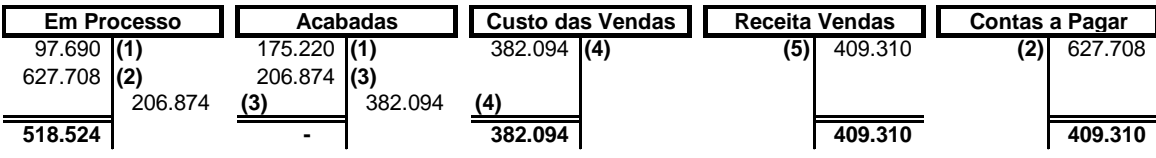

**(1) Saldo do Mês Anterior**

**(2) Gastos da Produção do Mês Atual**

**(3) Ordens Acabadas no Mês Atual**

**(4) Custo das Ordens Vendidas**

**(5) Receita da Venda das Ordens**

## **7.1.1. Casos Práticos**

**1) A CIA de Transformadores XOQUE S/A, utiliza o sistema de Custo Por Ordem de Fabricação, e apresentava os seguintes Registros nos Estoques de Produtos em Processo, ao final do Mês:**

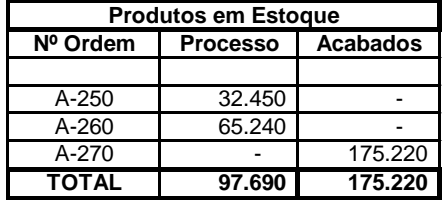

**No mês de seguinte, tivemos as seguintes transações:**

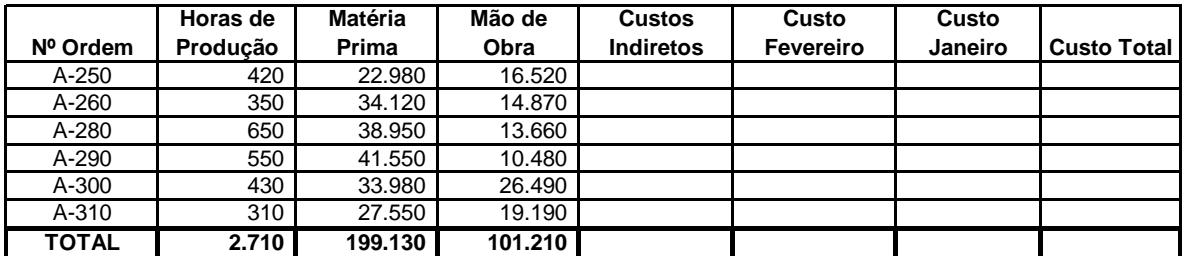

**O Rateio dos Custos Indiretos é feito com base nas Horas de produção de cada Ordem, e seu valor foi \$ 327.368**

**Somente Ordens de Produção abaixo, foram concluídas e vendidas no mês, a demais permaneceram em processo.**

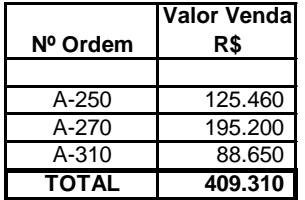

**a) Calcule o Custo TOTAL das Ordens do Mês anterior;**

**b) Calcule o Custo Total das Ordens Iniciadas no Mês Atual;**

**c) Calcule o Custo das Ordens Vendidas no Mês;**

**d) Calcule o Custo Total das Ordens que permaneceram em Processo.**

**e) Demonstre a Contabilização de todas as Operações ocorridas no Mês Atual.**

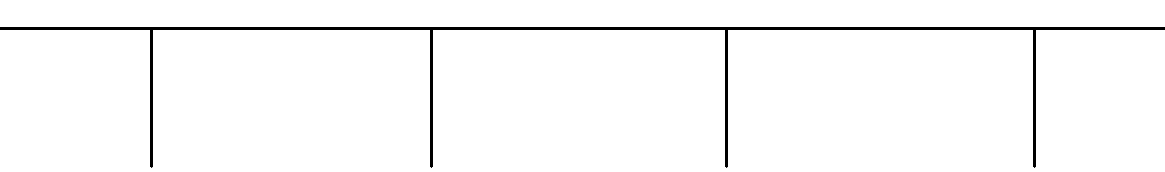

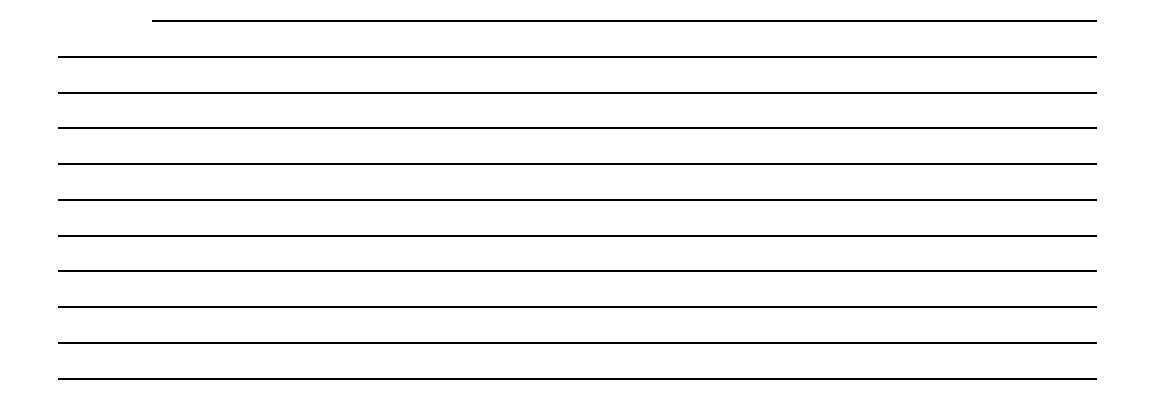

**2) A CIA de Máquinas Pesadas S/A, utiliza o sistema de Custo Por Ordem de Fabricação, e apresentava os seguintes Registros nos Estoques, ao final de determinado Mês:**

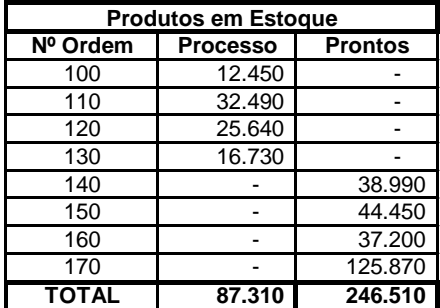

**No mês seguinte, ocorreram as seguintes transações:**

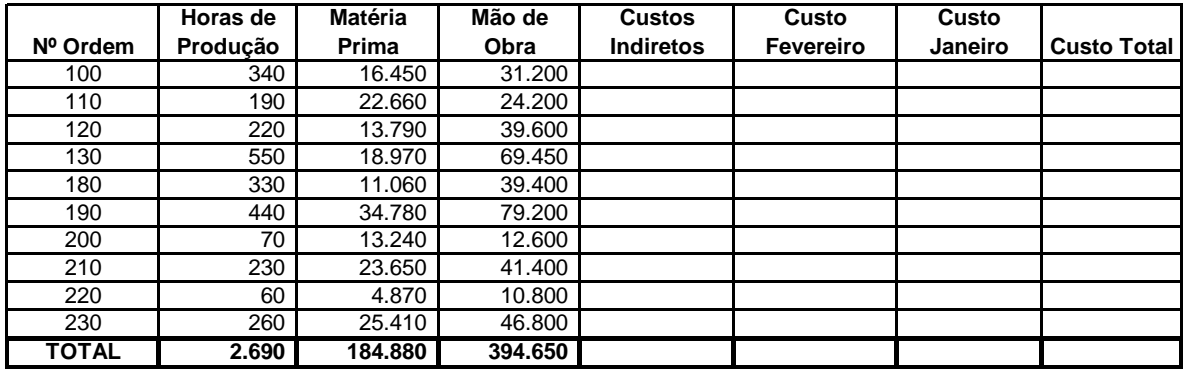

**O Rateio dos Custos Indiretos é feito com base nas Horas de produção de cada Ordem, e seu valor foi \$ 647.752**

**Somente Ordens de Produção abaixo, foram concluídas e Vendidas no mês, a demais permaneceram em processo.**

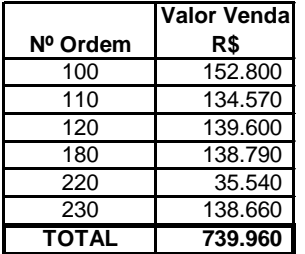

**a) Calcule o Custo TOTAL das Ordens do Mês anterior;**

**b) Calcule o Custo Total das Ordens Iniciadas no Mês Atual;**

**c) Calcule o Custo das Ordens Vendidas no Mês;**

**d) Calcule o Custo Total das Ordens que permaneceram em Processo.**

**e) Demonstre a Contabilização de todas as Operações ocorridas no Mês Atual.**

## **7.2 PRODUÇÃO POR PROCESSO: Tratamento Contábil e utilização**

O Sistema de custeio por processo é "um sistema de custeio no qual o custo de um produto ou serviço é obtido pela distribuição dos custos por grandes quantidades de unidades semelhantes ou iguais".

O sistema de custeio por processo é usado constantemente na produção em massa.

Usualmente, em tais operações, todos os produtos são fabricados para estoque; uma unidade de produção é idêntica à outra; os produtos são movimentados no processo de produção continuamente, e todos os procedimentos da fábrica são padronizados. Nessas condições, a identificação de qualquer custo específico não é relevante.

O custeio por processo é caracterizado pela acumulação dos custos de produção em cada uma das etapas do processo contínuo de fabricação de produtos idênticos. Os custos médios, acumulados durante uma etapa, são transferidos para as etapas seguintes. As alocações são necessárias somente quando um material ou produto é dividido em dois ou mais subprodutos.

Nesse sistema de custeio, a classificação por departamento ou processo de produção é fundamental.

A ênfase do sistema de contabilização por processo é colocada na produção para um certo período de tempo e no número de unidades (ou quantidades) completadas e em processo.

O cálculo equivalente de produção é importante no processo de produção contínua. Significa o número de unidades "iniciadas" a que equivale, em custos, o quanto se gastou para chegar até certo ponto de outro número de unidades "não acabadas".

O sistema de custeio por processo é, portanto, muito usado em empresas de produção padronizada, tais como: cimento, veículos, bebidas, alimentos, etc.

Características do Sistema de custeio por processo:

O sistema de custeio por processo é baseado na premissa de que o custo médio é típico das operações de fabricação e que esse custo é de interesse fundamental para a gerência.

 Os custos diretos e indiretos são acumulados nas contas de custos durante um determinado período, sendo reclassificados por departamentos ou processo;

a produção é contínua ou em massa;

 nos casos em que os produtos são transferidos para o departamento seguinte, de forma que o custo total e o custo unitário vão sendo acumulados até que o produto esteja terminado;

 a produção em termos de unidade, toneladas, etc., é registrada diariamente ou semanalmente, sendo preparado no final do mês um demonstrativo dos resultados finais;

 produção é feita para o estoque e, a partir desse estoque, os produtos são vendidos para qualquer cliente;

 o custo total de cada processo é dividido pelo total da produção, obtendo-se um custo médio por unidade para o período;

 produção é contínua e consistente em unidades iguais, submetendo-se a cada unidade ao mesmo procedimento;

 se um produto é destruído durante o processo de fabricação em um determinado departamento, esse departamento é responsável pelo seu refugo devendo ser por ele debitado.

Vantagens, desvantagens e contabilização do sistema de produção por processo.

Vantagens:

- melhor trabalho e custo;
- maior facilidade para determinação dos componentes do custo;
- maior conhecimento do processo produtivo;
- melhor controle via departamentalização.

Desvantagens:

 existência de variações acentuadas entre o custo real e o apurado, pois a base de cálculo é o custo médio;

 existência de distorções no cálculo da produção equivalente devido à avaliação do estágio de produção (pode ter sido mal avaliado).

Contabilização:

A contabilização pode ser feita por produto, ou por Departamento, para posterior transferência aos produtos.

Exemplo sem considerar Estoques Iniciais:

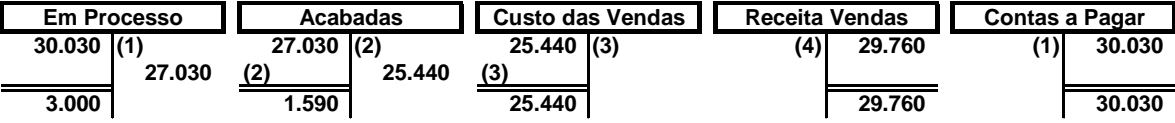

**(1) Produção do Mês**

**(2) Produção Acabada no Mês**

**(3) Custo das Vendas do Mês**

**(4) Receita de Vendas do Mês**

7.2.1. Casos Práticos

**1) A Industria de Aparelhos Celulares SEM XIADO S/A, utiliza-se do Sistema de Custeio de Produção por Processo, e apresentou a seguinte situação no mês:**

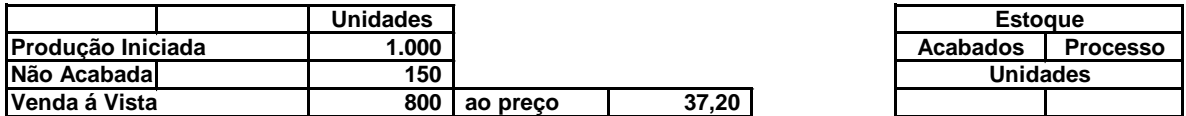

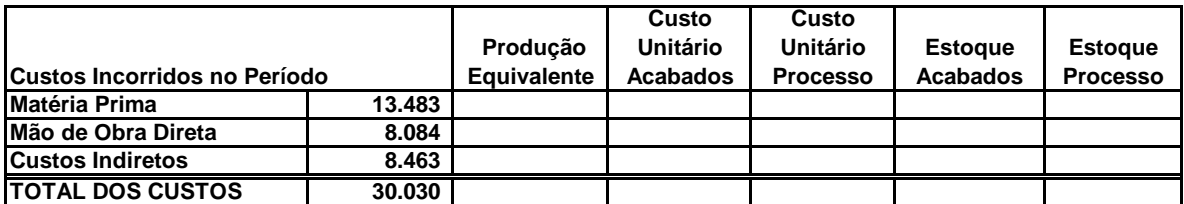

**Sabendo que não existiam estoques no inicio do período, considere para os Produtos em Processo, a seguinte utilização:**

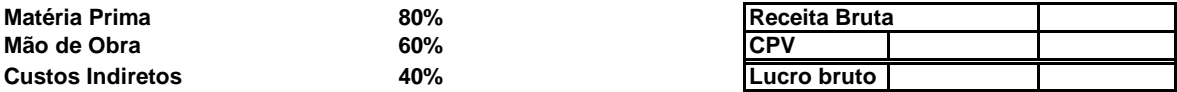

**a) Determine o Custo Unitário dos Produtos Prontos e em Processo ?**

**b) Qual o Valor dos Estoques Finais de Produtos Prontos e em Processo ?**

**c) Apure o Lucro Bruto da Empresa.**

**d) Demonstre a Contabilização de todas as Operações ocorridas.**

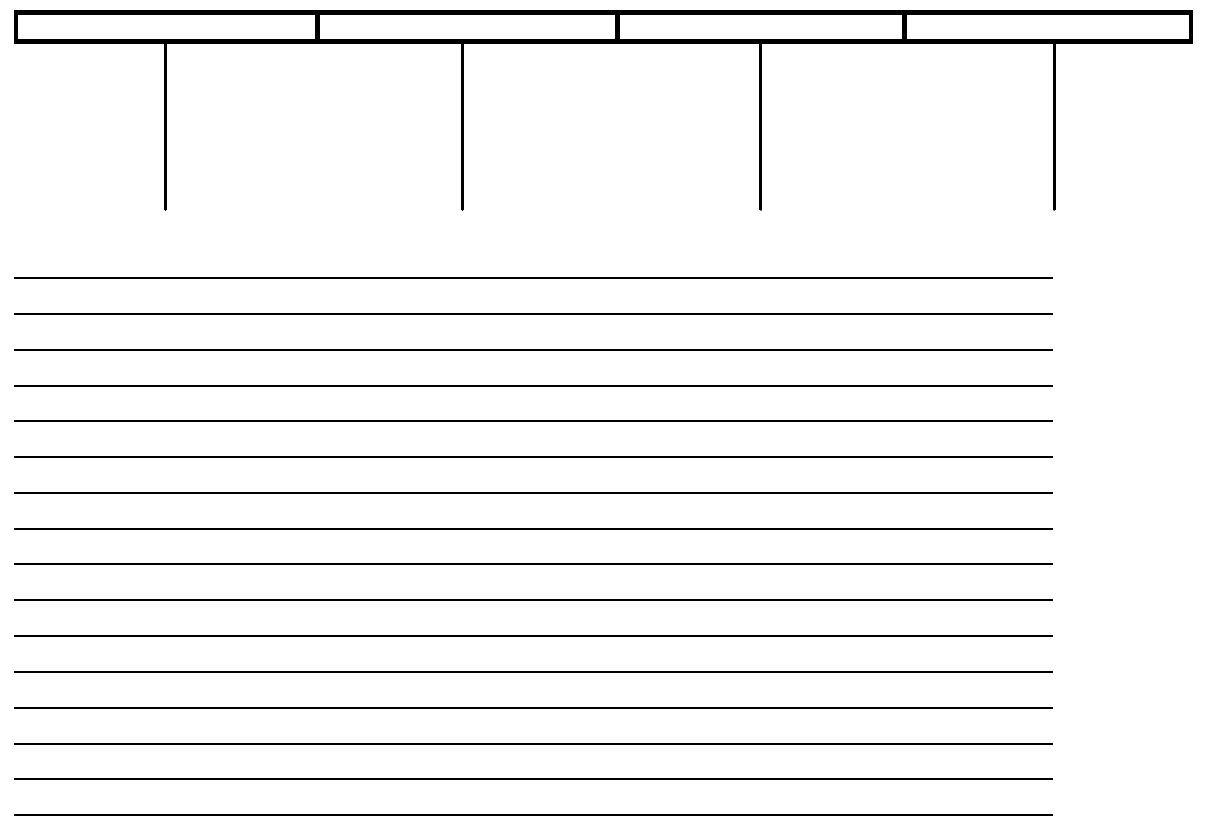

**2) A Empresa de canetas esferográficas BIQUI S/A, opera em sistema de processo de produção contínua, e apura seus custos pelo Método de Produção por Processo. E teve a seguinte movimentação no mês.**

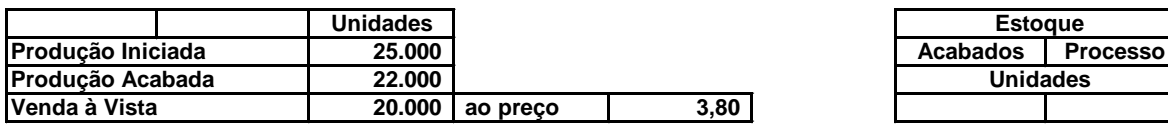

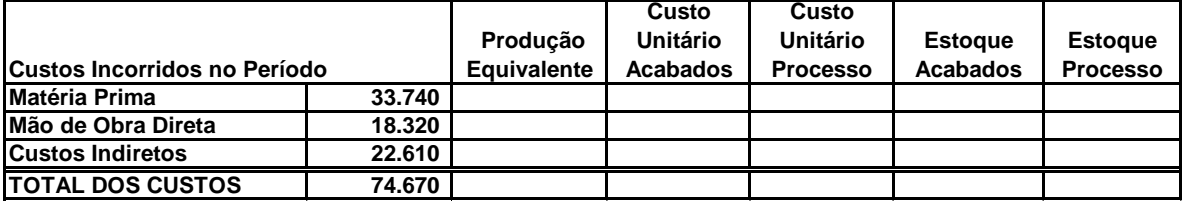

**Sabendo que não existiam estoques no inicio do período, considere para os Produtos em Processo, a seguinte utilização:**

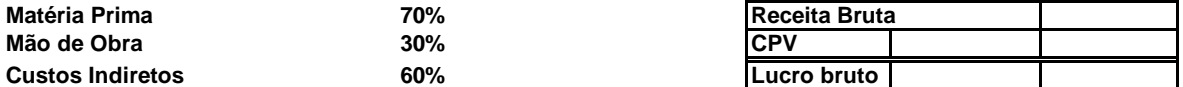

**a) Determine o Custo Unitário dos Produtos Prontos e em Processo ?**

**b) Qual o Valor dos Estoques Finais de Produtos Prontos e em Processo ?**

**c) Apure o Lucro Bruto da Empresa.**

**d) Demonstre a Contabilização de todas as Operações ocorridas.**

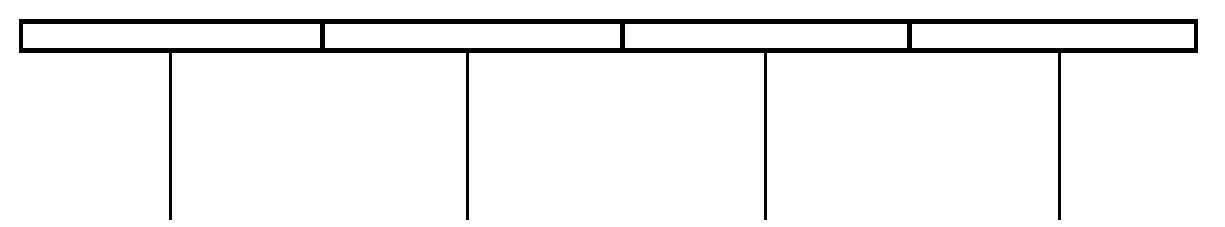

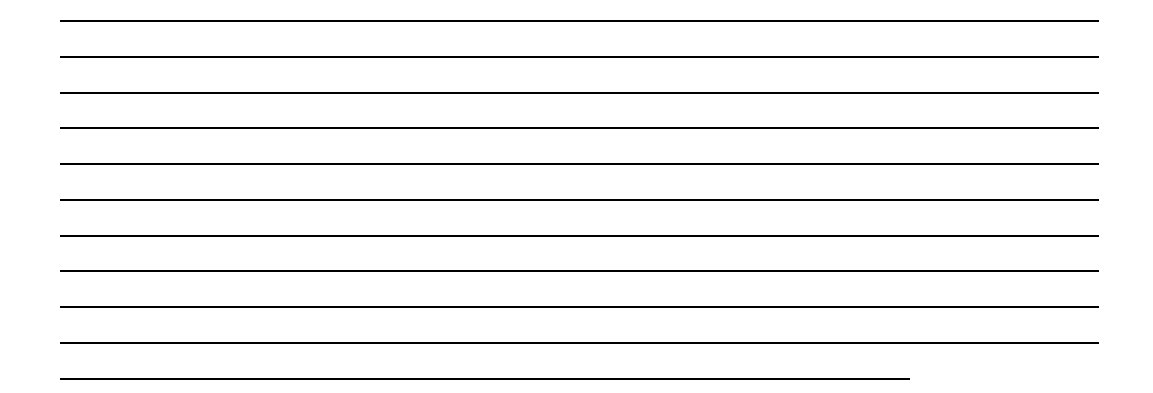

## **7.3 COMPARATIVO DOS SISTEMAS DE CUSTEIO**

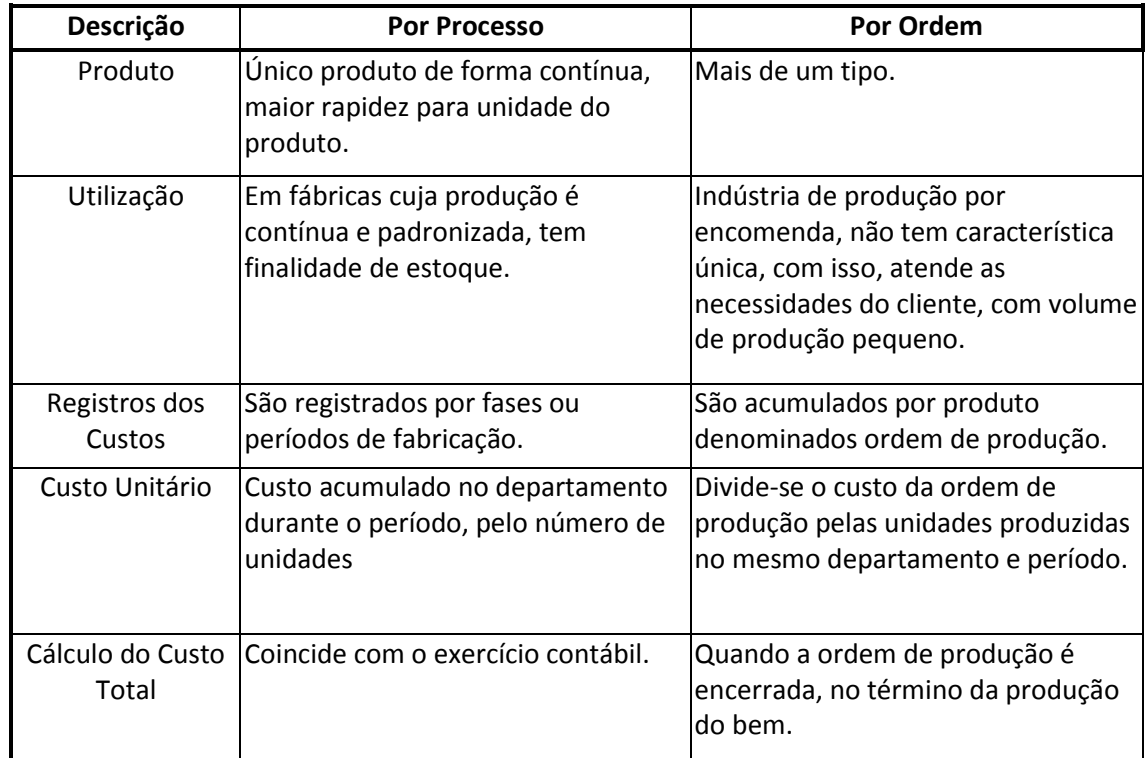

## **8 MÉTODOS DE CUSTEIO**

Método de custeio é o modo de apropriação de custos no qual podemos identificar o custo unitário de um produto partindo dos custos diretos e indiretos.

## **8.2 CUSTEIO DIRETO OU VARIÁVEL**

## **8.1.1. Características**

Custeio direto significa a apropriação de todos os custos variáveis, quer seja diretos ou indiretos. Nesse método de custeio os custos fixos tem o mesmo tratamento das despesas, pois são consideradas despesas do período independentemente se os produtos foram vendidos ou não. É o método de custeio indicado para tomada de decisões, porém um método que fere os princípios contábeis da realização, competência e confrontação, porque como já citado os custos fixos são reconhecidos como despesas.

Exemplo:

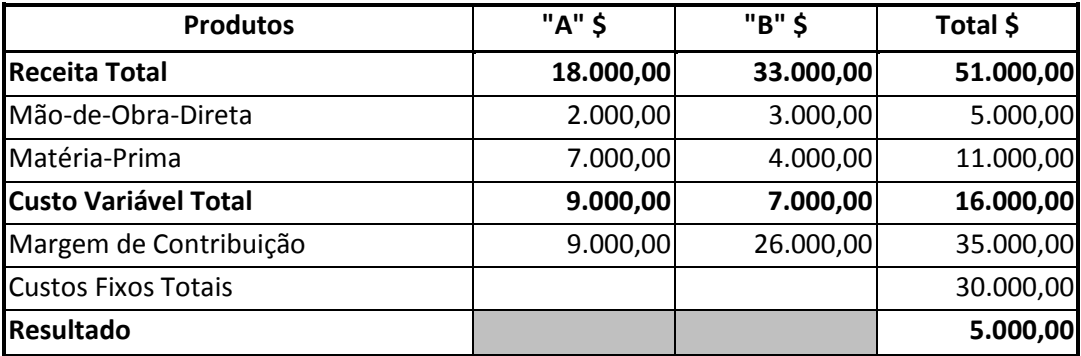

## **8.1.2. A legislação brasileira e o custeio variável ou direto**

Este método não é aceito pelo fisco, pois estamos levando despesas a resultado, que deveriam permanecer em estoque(parcela do Custo Fixo dos Produtos não Vendidos), fazendo com que o lucro do período seja reduzido, baixando assim a base de cálculo do IR.

## **8.1.3. Os Custos fixos e variáveis**

Por sua natureza, os custos fixos existem independente da produção ou não de determinado produto, custando assim, para que a empresa possa operar e ter a sua capacidade instalada, do que para produzir uma unidade a mais de determinado produto, os custos fixos são na maioria das vezes, distribuídos através de bases de rateio, que na sua maioria das vezes, não são vinculados efetivamente a cada produto, onde na maioria das vezes penaliza determinado produto e beneficia outro, por isto, com a utilização somente do custo variável, que podem ser alocados diretamente aos produtos, não estaremos penalizando determinado produto e beneficiando outro, indo a totalidade dos custos fixos como despesas do período, e para os estoques, somente os custos variáveis.

## **8.2.4 Margem de Contribuição**

Margem de contribuição é a diferença entre as receitas e os custos diretos variáveis identificados a um produto. Podemos dizer ainda que a margem de contribuição destina-se a mostrar quanto da receita direta de venda foi absorvido, depois de deduzidos os custos e as despesas variáveis de fabricação, para cobrir os custos fixos. As receitas tem de estar diretamente ligados ao segmento. Os custos e as despesas devem ser diretamente identificados a esse segmento e variáveis em relação ao parâmetro escolhido como base e representativo da atividade desse segmento.

## **8.1.5. Custo dos Estoques**

Como por este método de custeio, todos os custos fixos, são considerados como despesa do período, o custo dos estoques será somente a parcela do custo variável unitário, multiplicado pelas quantidades físicas existentes nos estoques.

Considerando o exemplo acima, onde temos o custo total de cada Produto, e que foram vendidas 1000 unidades de cada, e permaneceram em estoque, 500 unidades de produtos acabados de cada, teremos:

![](_page_32_Picture_131.jpeg)

![](_page_32_Picture_132.jpeg)

![](_page_33_Picture_33.jpeg)

## **8.1.6. Casos Práticos**

1) A Industria Brasileira de impressoras, tem como seu único produto é vendido por **\$ 180,00** onde tem sua Capacidade de Produção limitada a **160** Unidades a cada Mês.

Com um volume de produção e vendas abaixo:

![](_page_34_Picture_83.jpeg)

**Onde os Custos Variáveis Unitários são:** Mão de Obra India<br>D

![](_page_34_Picture_84.jpeg)

![](_page_34_Picture_85.jpeg)

Sabendo que a Produção de cada mês, é totalmente acabada, não permanecendo produtos em processo, elabore a Demonstração do Resultado do Exercício, determinando o valor dos estoques finais, pelo Método do Custeio Direto ou Variável.

![](_page_34_Picture_86.jpeg)

**2) Certa industria Siderurgica, tem as seguintes informações em seus registros, ao final do mês:** 

![](_page_35_Picture_155.jpeg)

![](_page_35_Picture_156.jpeg)

![](_page_35_Picture_157.jpeg)

![](_page_35_Picture_158.jpeg)

a) A Matéria Prima e Embalagens, são utilizadas na mesma quantidade por UNIDADE.

b) Na sua Produção, os produtos são totalmente Acabados no mês, não existindo estoques em Processo. c) Não existiam ESTOQUES INICIAIS.

d) Os Custos Indiretos são apropriados aos produtos conforme seu Respectivo Tempo de Produção.

e) Sobre o Preço de Venda incidem Impostos de 12%, e sobre o LUCRO, Imposto de Renda de 35%.

#### **Determine:**

**a) O LUCRO LÍQUIDO, apurado pelo Custeio Direto ou Variável por PRODUTO; b) O Valor dos ESTOQUES FINAIS, apurado pelo Custeio Direto ou Variável por PRODUTO.**

![](_page_35_Picture_11.jpeg)

## **8.2. CUSTEIO POR ABSORÇÃO**

## **8.2.1. Características**

Custeio por absorção é aquele que faz agregar ao custo dos produtos todos os custos da área de fabricação, sejam esses custos definidos como custos diretos ou indiretos, fixos ou variáveis, de estrutura ou operacionais. O próprio nome do critério é revelador dessa particularidade, ou seja, o procedimento é fazer com que cada produto ou produção absorva parcela dos custos diretos e indiretos, relacionados à fabricação.

## **8.2.2. A legislação brasileira e o custeio por absorção**

Cabe ressaltar que no Brasil, o método de custeio por absorção é amplamente aceito. E somente esse método pode ser utilizado para fins do Custo de fabricação, conforme determina a legislação do Imposto sobre a Renda. Complementando essa afirmação, este método é o único aceito pela Auditoria Externa, porque atende aos Princípios Contábeis da Realização da Receita, da Competência e da Confrontação.

Apesar de não ser totalmente lógico e de muitas vezes falhar como instrumento gerencial, é aceito para fins de avaliação de estoques (para apuração do resultado e para o próprio balanço). O custeio por absorção consiste na apuração de todos os custos, fixos e variáveis, à produção do período. Os gastos que não pertencem ao processo produtivo (despesas) são excluídas.

A distinção principal no custeio por absorção é entre custos e despesas. A separação é importante porque as despesas são jogadas imediatamente contra o resultado do período, e tratamento idêntico só recebem os custos dos produtos vendidos. Já os custos dos produtos em elaboração e os custos dos produtos acabados e não vendidos devem ser considerados nos estoques destes produtos.

## **8.2.3. Custo Unitário**

A empresa Beta possui uma estrutura de custos fixos de \$ 30.000,00 (custos diretos e indiretos), sendo estes rateados proporcionalmente à mão-de-obra direta dos dois produtos A e B, ande a quantidade vendida de cada produtos foram de 1000 unidades, teremos:

![](_page_37_Picture_135.jpeg)

![](_page_37_Picture_136.jpeg)

![](_page_37_Picture_137.jpeg)

## **8.2.4. Custo dos Estoques**

Como por este método de custeio, devemos apropriar os custos fixos aos produtos, o custo dos estoques será a parcela do custo variável unitário adicionado a parcela do custo fixo unitário, multiplicado pelas quantidades físicas existentes nos estoques.

Considerando o exemplo acima, onde temos o custo unitário de cada Produto, e permaneceram em estoque, 500 unidades de produtos acabados de cada, teremos:

![](_page_38_Picture_149.jpeg)

![](_page_38_Picture_150.jpeg)

## **8.2.5. Comparação entre custeio variável e custeio por absorção**

Segue algumas diferenças e semelhanças entre os dois métodos de custeio (Absorção X Variável):

![](_page_38_Picture_151.jpeg)

![](_page_39_Picture_117.jpeg)

## **8.2.6. Casos Práticos**

1) A Industria Brasileira de impressoras, tem como seu único produto é vendido por **\$ 180,00** onde tem sua Capacidade de Produção limitada a **160** Unidades a cada Mês.

Com um volume de produção e vendas abaixo:

![](_page_40_Picture_83.jpeg)

**Onde os Custos Variáveis Unitários são:** Mão de Obra Indireta 2.500,00

![](_page_40_Picture_84.jpeg)

**Sendo os Custos Fixos Mensais de:** \$ Depreciações 500,00 Matéria Prima 105,00 Alugueis 400,00 Eustos Diversos 200,00 **TOTAL 120,00 TOTAL 3.600,00**

Sabendo que a Produção de cada mês, é totalmente acabada, não permanecendo produtos em processo, elabore a Demonstração do Resultado do Exercício, determinando o valor dos estoques finais, pelo Método do Custeio Absorção.

![](_page_40_Picture_85.jpeg)

**2) Certa industria Siderurgica, tem as seguintes informações em seus registros, ao final do mês:** 

![](_page_41_Picture_152.jpeg)

![](_page_41_Picture_153.jpeg)

![](_page_41_Picture_154.jpeg)

![](_page_41_Picture_155.jpeg)

a) A Matéria Prima e Embalagens, são utilizadas na mesma quantidade por UNIDADE.

b) Na sua Produção, os produtos são totalmente Acabados no mês, não existindo estoques em Processo. c) Não existiam ESTOQUES INICIAIS.

d) Os Custos Indiretos são apropriados aos produtos conforme seu Respectivo Tempo de Produção.

e) Sobre o Preço de Venda incidem Impostos de 12%, e sobre o LUCRO, Imposto de Renda de 35%.

#### **Determine:**

**a) O LUCRO LÍQUIDO, apurado pelo Custeio Absorção por PRODUTO; b) O Valor dos ESTOQUES FINAIS, apurado pelo Custeio Absorção PRODUTO.**

![](_page_41_Picture_11.jpeg)

## **8.3. COMPARAÇÃO CUSTEIO DIRETO X ABSORÇÃO**

1) Certa industria fabricante de Garrafas Térmicas, tem capacidade de produzir mensalmente **15.000**

unidades, e tem o preço de venda fixado em \$ **58,00**, incide sobre o seu Preço de Venda, Impostos de

**20%** , e sobre o seu LUCRO LÍQUIDO, Imposto de Renda de **35%** Os Custos e Despesas MENSAIS são os seguintes:

![](_page_42_Picture_135.jpeg)

![](_page_42_Picture_136.jpeg)

Na sua Produção, os produtos são totalmente Acabados no mês, não existindo estoques em Processo, assim como não existiam ESTOQUES INICIAIS.

Sua produção e venda, em UNIDADES, foram as seguintes:

![](_page_42_Picture_137.jpeg)

## **Determine:**

a) A diferença em cada mês, do LUCRO LÍQUIDO, apurado pelo Custeio Direto e por Absorção;

**8.3.1 Casos Práticos** b) A diferença dos ESTOQUES FINAIS, apurado pelo Custeio Direto e por Absorção;

![](_page_42_Picture_13.jpeg)

![](_page_42_Picture_14.jpeg)

**2) A Cia TRAÇÃO LTDA, produz dois modelos de Eixos Diferenciais, para Opala e Chevette, e apresentava as seguintes informações de determinado ano:**

![](_page_43_Picture_283.jpeg)

![](_page_43_Picture_284.jpeg)

## **Informações Adicionais:**

![](_page_43_Picture_285.jpeg)

![](_page_43_Picture_286.jpeg)

![](_page_43_Picture_287.jpeg)

**d) Cada um dos Produtos utiliza uma UNIDADE da mesma Embalagem;**

**e) O Custo de Mão de Obra Direta é Rateado conforme o Tempo de Mão de Obra aplicado a cada Unidade Produzida;**

**f) Os demais Custos da Produção são Rateados conforme o Tempo Máquina aplicado a cada Unidade Produzida.**

**g) Sobre o Preço de Venda, incide 12% de Impostos, e sobre o LUCRO LÍQUIDO, incide Imposto de Renda de 35%.**

## **Pede-se, DEMONSTRANDO TODOS OS CÁLCULOS:**

**1) Elaborar a Demonstração de Resultado do Exercício, utilizando os Critérios de Custeio Variável e Absorção, demonstrando a diferença de cada um dos Critérios.**

**2) Sabendo que não existiam Estoques Iniciais, assim como, não permaneceram Estoques em Processo, apure o valor dos Estoques pelos Critérios de Custeio Variável e Absorção, demonstrando a diferença entre os dois Critérios.**

÷.

## **8.3. CUSTO PADRÃO**

## **8.3.1 Conceito**

Custo padrão é o custo estimado, isto é, calculado antes mesmo de iniciar o processo produtivo. É um custo estabelecido pela empresa como meta para os produtos de sua linha de fabricação, levando em consideração as características tecnológicas do processo produtivo de cada um, a quantidade e os preços dos insumos necessários para a produção e o respectivo volume desta. Quanto maior for o detalhamento do padrão em relação a cada elemento componente do custo, melhores resultados serão obtidos. A mais eficaz forma de se controlar custo é a partir da institucionalização do custo-padrão, que tanto pode ser usado com o absorção como com o variável.

## **8.3.2. Tipo de Custo Padão e Finalidade**

Podemos mostrar três tipos de custo-padrão:

- · Ideal:
- Estimado;
- Corrente.

## **Custo-Padrão Ideal**

É um custo determinado da forma mais científica possível pela Engenharia de Produção da empresa, dentro de condições ideais de qualidade dos materiais, de eficiência da mão-de-obra, com o mínimo de desperdício de todos os insumos envolvidos. Pode ser considerado como uma meta de longo prazo da empresa. Entretanto, a curto prazo, por existirem na prática deficiências no uso e na qualidade dos insumos, apresenta muita dificuldade de ser alcançado.

## **Custo-Padrão Estimado**

Custo-padrão estimado é aquele determinado simplesmente através de uma projeção, para o futuro, de uma média dos custos observados no passado, sem qualquer preocupação de avaliar se ocorrerem ineficiência na produção, por exemplo, se o nível de desperdício dos materiais poderia ser diminuído, se a produtividade da mão-de-obra poderia ser melhorada, se os preços pagos pelos insumos poderiam ser menores.

#### **Custo-Padrão Corrente**

Para fixar o custo-padrão corrente, a empresa deve proceder a estudos para uma avaliação da eficiência da produção. Ao contrário do ideal, ele leva em consideração as deficiências que reconhecidamente existem mas que não podem ser sanadas pela empresa, pelo menos a curto e médio prazos, tais como às relativas a materiais comprados de terceiros, inexistência de mão-de-obra especializada. O custo-padrão corrente pode ser considerado como um objetivo de curto e médio prazo da empresa e é o mais adequado para fins de controle.

## **Finalidade do Custo-Padrão**

A finalidade do custo-padrão é o controle dos custos, e para tal o custo-padrão corrente é mais eficiente que os demais, já que obriga a levantamentos que irão em confronto posterior com a realidade, apontar ineficiência e defeitos na linha de produção.

O principal objetivo do custo-padrão é fixar uma base de comparação entre o que ocorreu de custo (custo real) e o que deveria ter ocorrido (custo ideal).

O custo-padrão não é uma outra forma de contabilização de custos (como absorção e direto), mas sim um coadjuvante. A instalação do custo-padrão não significa a eliminação de custos a valores reais incorridos (custo real); pelo contrário, só se torna eficaz na medida em que exista um custo real, para se extrair, da comparação de ambos, as divergências existentes. O custo-padrão é uma base de comparação como o custo real.

Desta forma, o custo-padrão não elimina o real, nem diminui sua tarefa; aliás, a implantação do padrão só pode ser bem sucedida onde já exista um bom sistema de custo real (quer absorção, quer direto ou qualquer combinação entre eles).

Uma outra finalidade do custo-padrão é o desafio para atingir as metas do padrão corrente. Para tal é importante a participação dos responsáveis pela produção, para que seja definido as metas do padrão corrente, pois se forem estabelecidas pelo padrão ideal, já se saberá de antemão que o valor é inatingível, que todo e qualquer esforço jamais culminará na satisfação máxima de objetivos alcançados, e poderá haver a criação de um espírito psicológico individual e coletivo amplamente desfavorável.

O sucesso da utilização do custo-padrão vai depender do grau de seriedade que a empresa der à localização e saneamento das diferenças entre o padrão e o real. E disso precisa o mais alto escalão estar consciente e disposto a disseminar aos níveis inferiores.

## **8.3.3 Fixação do Padrão e Orçamento**

A fixação final do custo-padrão de cada bem ou serviço produzidos depende de um trabalho conjunto entre a Engenharia de Produção e a Contabilidade de Custos, pois aquela é responsável pela determinação das quantidades físicas de horas de mão-de-obra, de máquina, de energia, de materiais, etc, e esta pela transformação em valores financeiros.

O custo padrão é de grande utilidade na determinação dos orçamentos e dos preços de venda dos produtos antes de se efetivar sua produção.

O custo-padrão não deixa de ser uma espécie de orçamento, apenas que tende a forçar o desempenho da produção por ser normalmente fixado com base na suposição de melhoria de aproveitamento dos fatores de produção.

Por essa razão, custo-padrão e orçamento estão intimamente ligados. Inclusive, existente o custo-padrão, fácil se torna a elaboração do orçamento da parte relativa à produção, bastando apenas a definição dos volumes de vendas. Assim, o custo-padrão pode servir também como elemento de base para a elaboração daquela peça de controle global tão importante: o orçamento.

Cabe entretanto, a ressalva de que essa validade existe na hipótese de se usar o custo-padrão corrente, já que o ideal não se presta a esse tipo de ligação. Cabe também o alerta de que é necessário não se tornar o valor do custo-padrão como totalmente válido para elaboração de orçamentos de preços de vendas, já que ele tende a ser sempre um pouco rigoroso; as naturais imperfeições, ineficiência e fatos imprevistos do processo produtivo provavelmente sempre farão com que o custo real seja superior ao padrão fixado.

## **8.4.4. Variações de Quantidades, Preço e Custo**

Variações do Material Direto:

a) Quantidades:

É a variação no número de unidades produzidas, ou seja, a diferença entre a quantidade real utilizada e a quantidade padrão estabelecida.

b) Preço:

É a variação que ocorre quando as matérias primas são adquiridas a preços diferentes dos padrões estabelecidos.

Exemplo:

![](_page_48_Picture_278.jpeg)

**Variação Total dos Materiais Diretos: (Custo Total Padrão - Custo Total Real)**

![](_page_48_Picture_279.jpeg)

Variações da Mão de Obra Direta:

a) Tempo de Produção:

É a variação na quantidade de mão de obra aplicada a cada unidade produzida, o que podemos chamar de Variação de eficiência, ou seja, é a diferença entre o tempo real de produção e o tempo padrão estabelecido.

b) Custo Hora de Mão de Obra ou Taxa de Mão de Obra Direta:

É a variação no Custo da Hora de Mão de Obra, ou das Taxas de Mão de Obra, aplicadas na produção, ou seja, a diferença entre o Custo da Hora Real de produção, e o Custo da Hora Padrão estabelecida.

Exemplo:

![](_page_48_Picture_280.jpeg)

**Variação de Tempo = (Horas Padrão - Horas Reais) X Custo Hora Padrão**

![](_page_48_Picture_281.jpeg)

![](_page_48_Picture_282.jpeg)

![](_page_48_Picture_283.jpeg)

|                 | Custo Total | <b>Custo Total</b> | Valor da |                     |
|-----------------|-------------|--------------------|----------|---------------------|
| Centro de Custo | Padrão      | Real               | Variação | Tipo de Variação    |
| Corte           | 4.800,00    | 5.750,00           | (950,00) | Desfavorável        |
| Montagem        | 4.680,00    | 4.180,00           | 500.00   | Favorável           |
|                 | 9.480,00    | 9.930,00           | (450,00) | <b>Desfavorável</b> |

**Variação Total de Mão de Obra = Custo Padrão - Custo Real**

Variações dos Gastos Gerais de Fabricação:

As Variações dos Gastos Gerais de Fabricação, que pode ser, medido em unidades, horas de mão de obra direta, horas máquinas, etc... A separação dos gastos por Centro de Custo é de suma importância, para uma correta avaliação dos Gastos Gerais, inclusive separando entre os gastos entre fixos e variáveis.

## **8.4. CUSTEIO BASEADO EM ATIVIDADES - "ABC"**

## **8.4.1. Importância**

O Custeio Baseado em atividades, conhecido como ABC *(Activity-Based Costing)*, é pode ser conceituado como uma metodologia de custeio que procura reduzir sensivelmente as distorções provocadas pelo rateio arbitrário dos custos indiretos.

O ABC pode ser aplicado, também, aos custos diretos, principalmente à mão-deobra, e é recomendável que o seja; mas não haverá, neste caso, diferenças significativas em relação aos chamados "sistemas tradicionais". A diferença fundamental está no tratamento dado aos custos indiretos.

## **8.4.2. Características**

No custeio ABC, as atividades são o foco do processo, a ênfase está nos fatores que realmente são geridos. Os custos são investigados para podermos relacionar as atividades aos produtos, com base na demanda por atividades pelo produto durante o processo de produção.

Uma atividade é uma combinação de recursos humanos, materiais, tecnológicos e financeiros para se produzirem bens ou serviços. É composta por um conjunto de tarefas necessárias ao seu desempenho. As atividades são necessárias para a concretização de um processo, que é uma cadeia de atividades correlatadas, inter-relacionadas.

Os principais objetivos da implantação de um sistema de gerenciamento de custos com base nas atividades (ABC), estão relacionadas com facilidade e precisão que a administração terá para:

- Apurar e controlar seus custos reais de produção e principalmente, os custos indiretos de fabricação;
- Identificar e mensurar os custos da não qualidade (falhas internas e externas, prevenção, avaliação, etc.);
- Levantar informações sobre as oportunidades para eliminar desperdícios e aperfeiçoar atividades;
- Eliminar/reduzir atividades que não agregam ao produto um valor percebido pelo cliente;
- $\bullet$  Identificar os produtos e clientes mais lucrativos;
- Melhorar substancialmente sua base de informações para tomada de decisões;

Seja qual for a vantagem competitiva que a empresa pretenda criar e sustentar, a gestão de cadeia de valor é fundamental, uma vez que permite identificar as atividades estrategicamente relevantes. Usando a cadeia de valor, não só se torna visível o peso dos custos de produção da empresa no valor final dos custos para o comprador, como se reconhece que as diversas atividades não são independentes, mas interdependentes.

## **8.4.3. Identificação das Atividades**

Num departamento são executadas atividades homogêneas. Assim, o primeiro passo, para o custeio ABC, é identificar as atividades relevantes dentro de cada departamento.

a) Atribuição de custos às atividades:

 custo de uma atividade compreende todos os sacrifícios de recursos necessários para desempenhá-la. Deve incluir salários com os respectivos encargos sociais, materiais, depreciação, energia, uso de instalações, etc.

b) Identificação e seleção dos direcionadores de custos:

 Direcionador de custos é o fator que determina a ocorrência de uma atividade. Como as atividades exigem recursos para serem realizadas, deduz-se que o direcionador é a verdadeira causa dos custos.; Portanto o direcionador de custos deve refletir a causa básica da atividade, consequentemente, da existência de seus custos.

c) Atribuindo custos às atividades:

 Para custear as atividades, devemos alocar a elas parte de cada custo indireto dos departamentos, utilizando-nos dos "direcionadores de recursos", como o aluguel, Energia Elétrica, Salários, Depreciação, entre outros.

d) Atribuição dos custos das atividades aos produtos:

 Uma vez identificadas as atividades relevantes, seus direcionadores de recursos e respectivo custos, a próxima etapa é custear os produtos. Para tanto é necessário o levantamento da qualidade e quantidade de ocorrência dos direcionadores de atividades por período e por produto.

## **9. PREÇO DE VENDA: QUANDO COMPRAR OU PRODUZIR–**

A apuração dos custos dentro de uma empresa deve não só se prestar para o seu registro contábil, mas também para auxiliar os seus dirigentes na tarefa de decidir sobre: Quando é melhor comprar ou produzir? Quando parar a fabricação de um produto ou aumentar a de outro? Entre outras questões.

## **9.1. Fixação do Preço de Venda – Mark Up**

*Mark-down* e *mark-up* são conceitos distintos empregados na análise conjunta de custos e preços.

*Mark-down*, do inglês marca abaixo, corresponde à participação percentual dos custos e despesas em relação ao preço de venda.

O *mark-up*, do inglês marca acima, corresponde ao multiplicador aplicado sobre custos e preços para obter o preço.

### **9.2. Quando Comprar ou Produzir**

Suponhamos que uma empresa esteja produzindo determinado componente que usa na elaboração de um certo produto. Apropria ela os custos indiretos à base de hora-máquina às 700 unidades que fabrica (tanto de componente como de produto); são eles todos fixos. Dados de custos:

## **Componente:**

Material e Mão-de-Obra diretos: R\$ 88,00/un.

Custos Indiretos de Produção: R\$ 150.000,00/2.200 hm X 0,5 hm/un. = R\$ 34,09/un.

Custo Unitário Total: R\$ 88,00 + R\$ 34,09 = R\$ 122,09

## **Produto:**

Material e Mão de Obra diretos: R\$ 420,00/un. Custos Indiretos de Produção: R\$ 150.000,00/2.200 hm X 2,0 hm/um. = R\$ 136,36/un. Custo Total: R\$ 420,00 + R\$ 136,36 + R\$ 122,09 = R\$ 678,45

Ao estudar uma proposta de um fornecedor que lhe propõe entregar o componente por R\$ 94,00/un. A empresa deverá aceitar?

A empresa deverá fazer uma análise mais profunda, não comparando o custo total interno de R\$ 122,09 contra o externo de R\$ 94,00. Pois o fato da empresa passar a comprar o componente não lhe altera em nada, os custos fixos, já que estes talvez sejam comuns tanto para o componente quanto para o produto. Neste caso não haverá interesse na aquisição, pois estaria desembolsando R\$ 94,00 sendo que o custo variável do componente é de R\$ 88,00.

Talvez exista a possibilidade de a empresa eliminar grande parte dos seus custos fixos devido a desativação de parte da fábrica, por não mais fabricar o componente. Vejamos o exemplo:

Os custos variáveis hoje são de R\$ 61.600,00. A compra dos componentes custaria R\$ 65.800,00 (700 un. X 94,00), desta forma a empresa só deverá optar pela compra se conseguir uma redução dos custos fixos maior que R\$ 4.200,00 (R\$ 65.800,00 – R\$ 61.600,00). Aí o custo total da compra seria menor que o total da produção.

A decisão depende, pois, não só da atual estrutura de custos, mas do que existirá após o momento da decisão.

## **9.3. Capacidade de Produção**

Talvez seja viável o uso das instalações que hoje servem à fabricação dos componentes para a produção do produto final. Nesse caso haveria o acréscimo do volume de unidades elaboradas (hipótese de que o mercado as absorveria, inclusive aos mesmos preços).

Como poderia ser discutido a decisão?

Se a empresa não produz maior número hoje, é porque está com sua capacidade limitada (nesta situação não há cálculo da margem de contribuição por falta de limitação, pois existe um único produto final). Parando de fabricar o componente, poderia adicionar em volume e 175 un. do produto, passando então a 875 un. Vejamos:

700 un. de componentes X 0,5 hm/un = 350 hm (usadas na fabricação dos componentes). 350 hm / 2 hm/un. do produto = 175 un do produto com o uso das 350 hm.

Atualmente, antes da compra , a empresa produz 700 un. completas do produto ao custo total de R\$ 678,45 un., no total de R\$ 474.915,00. Se produzir 875 unidades, comprando os componentes, terá um custo total de:

Custo Variável do Componente comprado: R\$ 94,00

Custo Variável do Produto: R\$ 420,00/um

Custo Variável Total: R\$ 514,00/un x 875 un.= 449.750,00

Custo Fixo Total: R\$ 150.000,00

Custo Total: R\$ 599.750,00

Logo, o custo unitário passará a R\$ 599,75 com redução de R\$ 78,70 em relação ao anterior. Isso porque o custo variável unitário aumentará, passando de R\$ 508,00 (R\$ 88,00 + R\$420,00) para R\$ 514,00 (R\$ 94,00 + R\$ 420,00); mas com o aumento do volume de produção haverá uma redução do custo fixo por unidade.

Demonstrando a margem de contribuição fica mais fácil de entender. Suponhamos que o preço do produto final seja de R\$ 680,00/un. A margem de Contribuição anterior seria de R\$ 172,00 (R\$ 680,00 – 508,00), mas com o volume de 700 un. Propiciava Margem de Contribuição total de:

700 un. x R\$ 172,00 = R\$ 120.400,00

A nova margem seria de R\$ 166,00 (R\$ 680,00 – R\$ 514,00) e a total de R\$ 145.250,00.

Para ambas alternativas o custo fixo é igual, portanto o interessante é a que maximiza a MC total. Logo, deverá se decidir pela compra.

Para que a empresa tome uma decisão, foram necessárias, várias informações além dos elementos de custos, como manutenção do preço de venda , absorção pelo mercado do acréscimo de volume elaborado etc. Outras ponderações ainda precisariam ser feitas, tais como: tem a empresa capital circulante suficiente para suportar um acréscimo de volume de produção? Existe grande risco no fato de passarmos a depender de um fornecedor para a obtenção de um componente de nosso produto? A qualidade desse componente é de fato igual à do nosso? Etc. Essas hipóteses todas precisam ser muito bem analisadas. Os dados de custos, não são totalmente suficientes, mas absolutamente necessários.